*Multi Stage Amplifiers Formulas...* 1/10

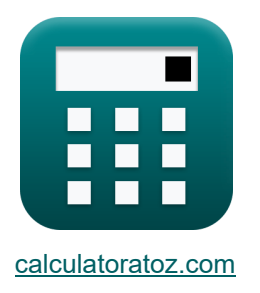

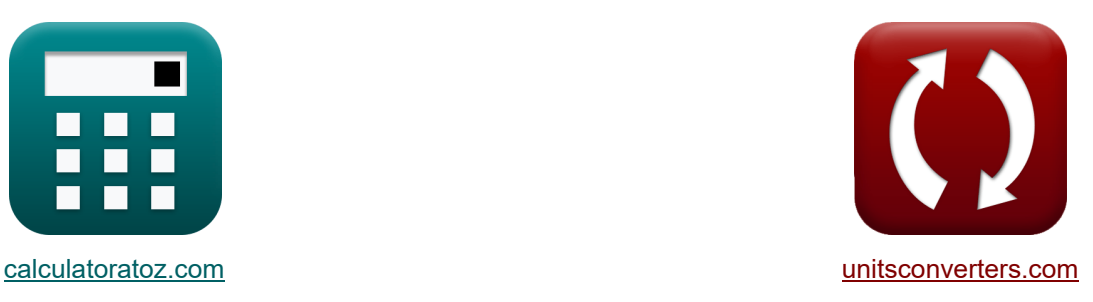

# **Многокаскадные усилители Формулы**

Примеры!

[Калькуляторы!](https://www.calculatoratoz.com/ru) Примеры! [Преобразования!](https://www.unitsconverters.com/ru)

Закладка **[calculatoratoz.com](https://www.calculatoratoz.com/ru)**, **[unitsconverters.com](https://www.unitsconverters.com/ru)**

Самый широкий охват калькуляторов и рост - **30 000+ калькуляторов!** Расчет с разными единицами измерения для каждой переменной - **Встроенное**

**преобразование единиц измерения!**

Самая широкая коллекция измерений и единиц измерения - **250+ измерений!**

Не стесняйтесь ПОДЕЛИТЬСЯ этим документом с друзьями!

*[Пожалуйста, оставьте свой отзыв здесь...](https://docs.google.com/forms/d/e/1FAIpQLSf4b4wDgl-KBPJGChMJCxFlqrHvFdmw4Z8WHDP7MoWEdk8QOw/viewform?usp=pp_url&entry.1491156970=%D0%9C%D0%BD%D0%BE%D0%B3%D0%BE%D0%BA%D0%B0%D1%81%D0%BA%D0%B0%D0%B4%D0%BD%D1%8B%D0%B5%20%D1%83%D1%81%D0%B8%D0%BB%D0%B8%D1%82%D0%B5%D0%BB%D0%B8%20%D0%A4%D0%BE%D1%80%D0%BC%D1%83%D0%BB%D1%8B)*

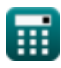

## Список 20 Многокаскадные усилители Формулы

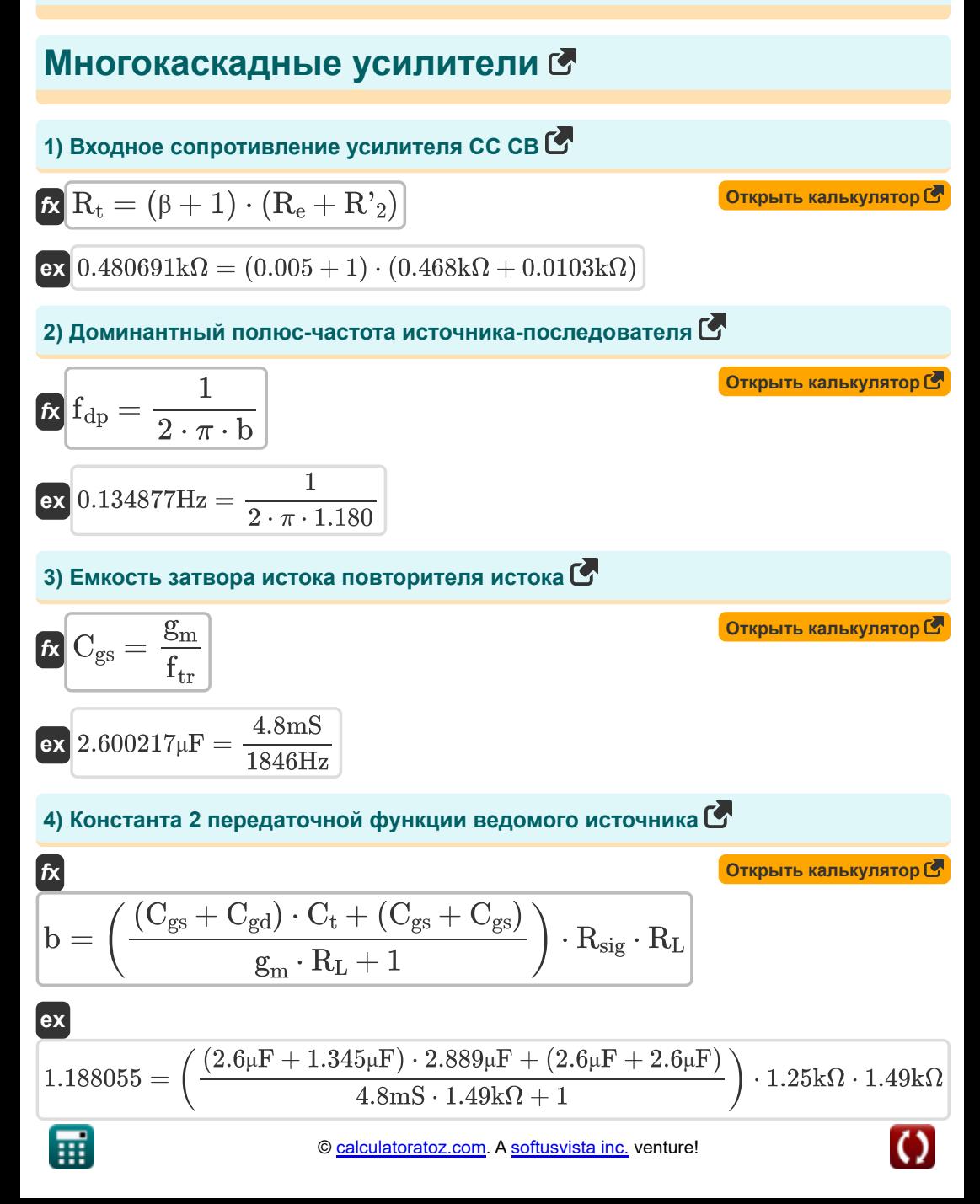

Multi Stage Amplifiers Formulas...

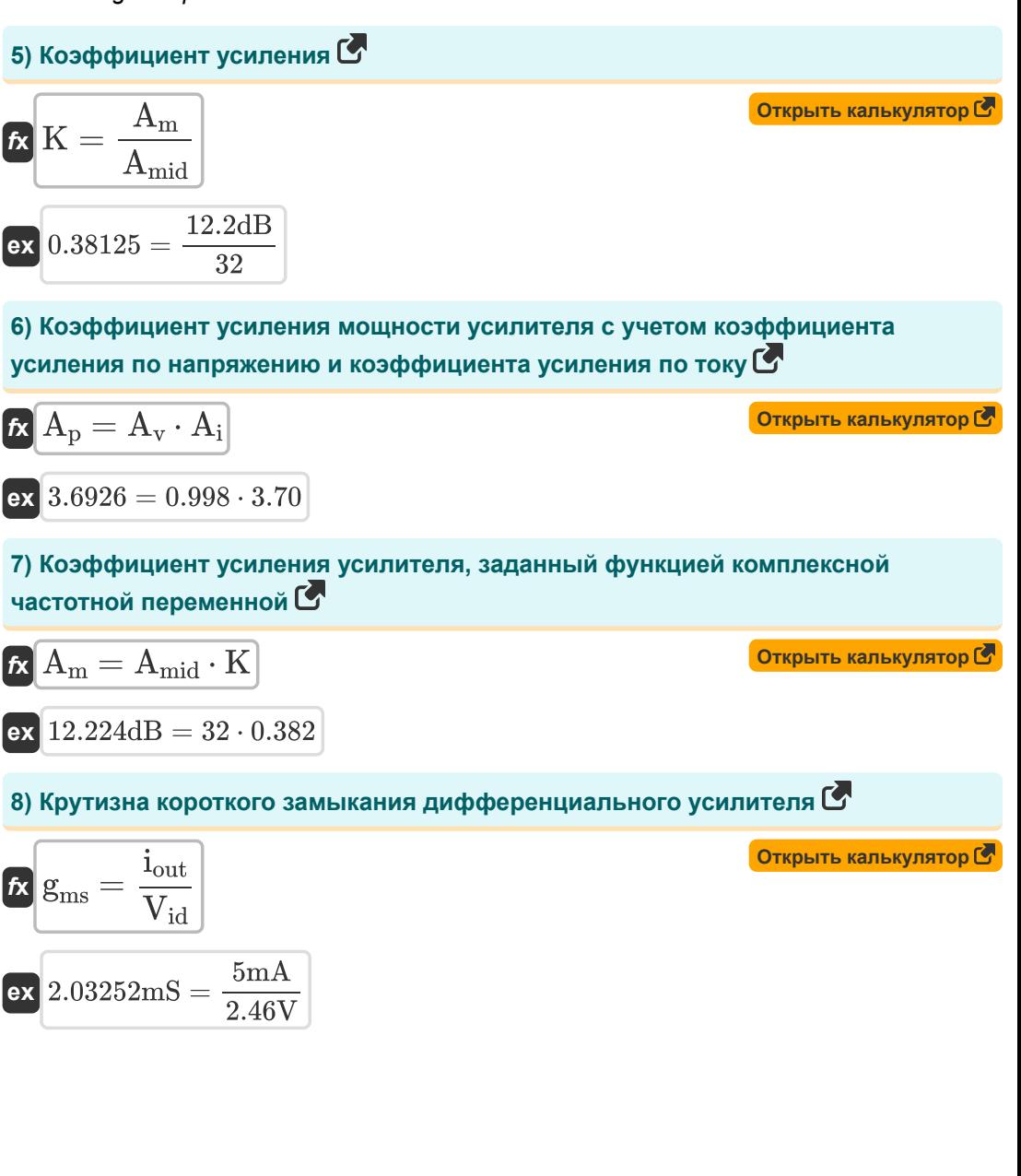

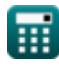

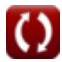

*Multi Stage Amplifiers Formulas...* 4/10

9) Кругизна усилителя СС-СВ 
$$
\sum
$$
  
\n $\mathbf{K} \mathbf{g}_{\text{m}} = \frac{2 \cdot A_{\text{v}}}{\left(\frac{R_{\text{t}}}{R_{\text{t}} + R_{\text{sig}}}\right) \cdot R_{\text{L}}}$ \n**ex** 4.828132mS =  $\frac{2 \cdot 0.998}{\left(\frac{0.480k\Omega}{0.480k\Omega + 1.25k\Omega}\right) \cdot 1.49k\Omega}$ \n**10)** Напряжение сигнала в высокочастотной характеристике истока и эмиттерного повторителья  $\mathbf{F}$ \n**Ex**  $\mathbf{V}_{\text{out}} = (\mathbf{i} \cdot R_{\text{sig}}) + \mathbf{V}_{\text{gs}} + \mathbf{V}_{\text{th}}$ \n**ex** 28.78025V = (19.105mA \cdot 1.25k\Omega) + 4V + 0.899V\n\n**11)** Общая емкость усилителя **CB-CG**  $\mathbf{F}$ \n**Ex**  $\mathbf{C}_{\text{t}} = \frac{1}{2 \cdot \pi \cdot R_{\text{L}} \cdot \text{f}_{\text{out}}}$ \n**ex** 12.08319<sub>µ</sub>F =  $\frac{1}{2 \cdot \pi \cdot 1.49k\Omega \cdot 8.84Hz}$ \n**12)** Обций коэффициент услления по напряжению усилителя **CC CB**  $\mathbf{F}$ \n**A**<sub>v</sub> =  $\frac{1}{2} \cdot \left(\frac{R_{\text{t}}}{R_{\text{t}} + R_{\text{sig}}}\right) \cdot R_{\text{L}} \cdot \text{g}_{\text{m}}$ \n**ex** 0.992185 =  $\frac{1}{2} \cdot \left(\frac{0.480k\Omega}{0.480k\Omega + 1.25k\Omega}\right) \cdot 1.49k\Omega \cdot 4.8ms$ 

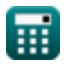

*Multi Stage Amplifiers Formulas...* 5/10

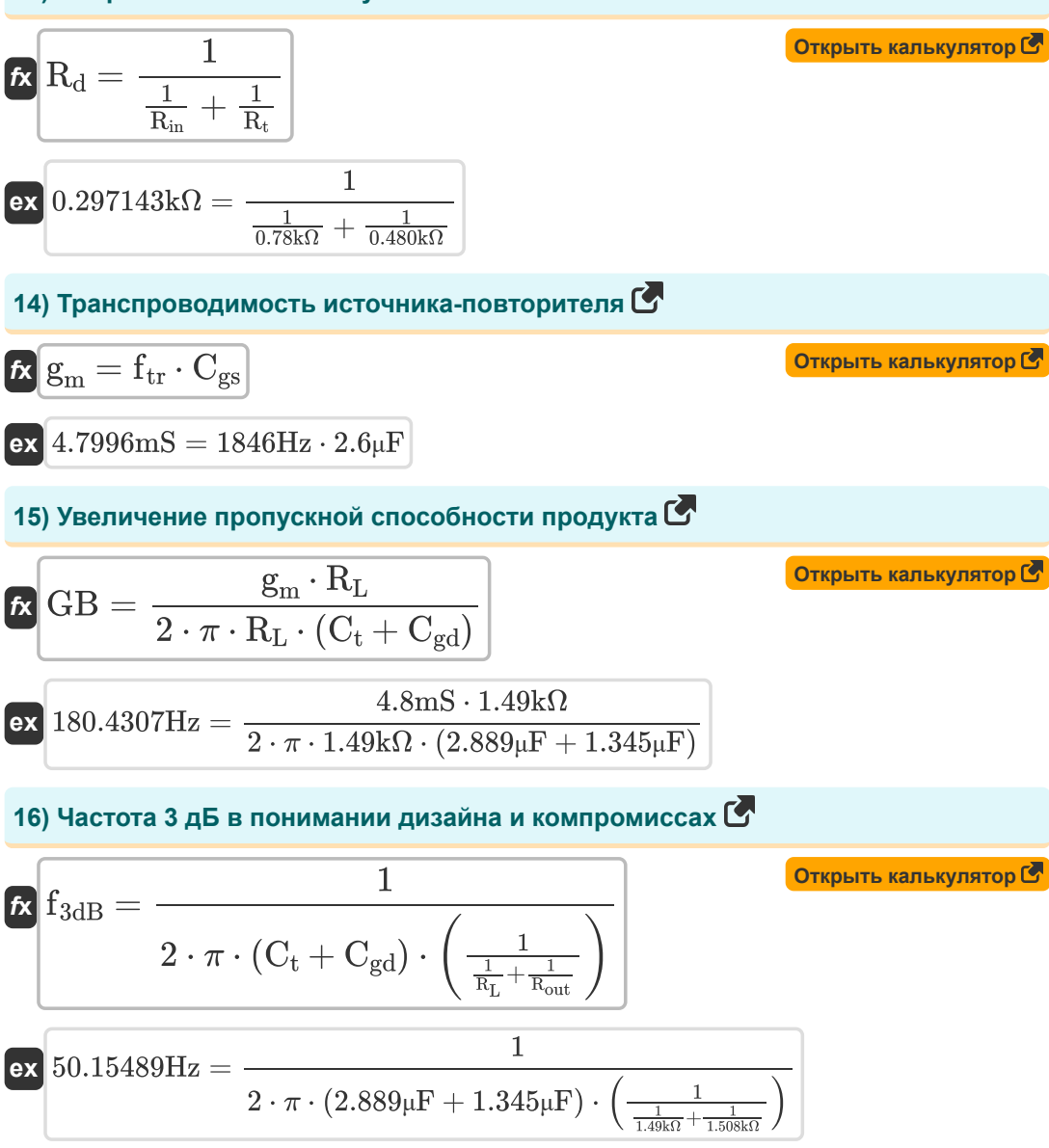

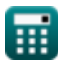

Multi Stage Amplifiers Formulas...

17) Частота дифференциального усилителя при заданном сопротивлении нагрузки С

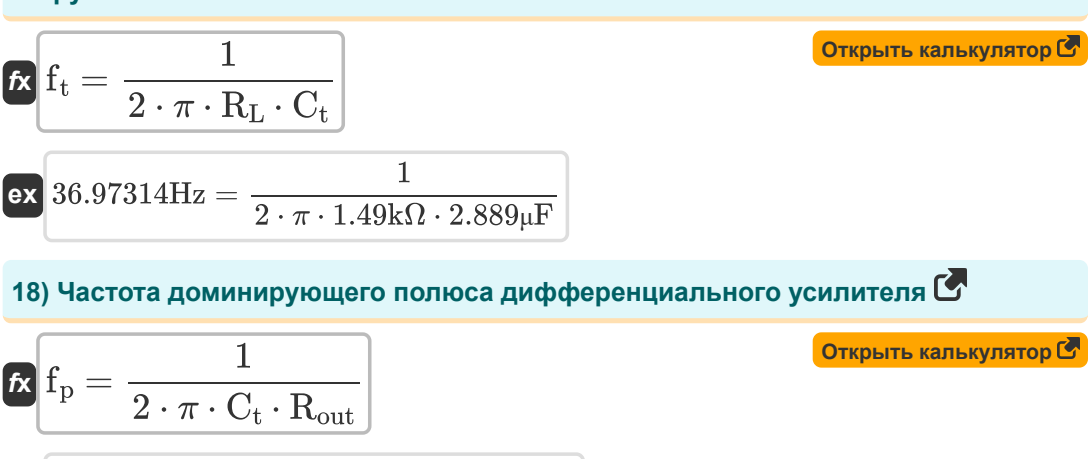

$$
\texttt{ex}\left[36.53181\text{Hz}=\frac{1}{2 \cdot \pi \cdot 2.889 \mu \text{F} \cdot 1.508 \text{k}\Omega}\right]
$$

#### 19) Частота перехода передаточной функции исток-повторитель С

$$
\kappa \left[ \mathrm{f_{tr}} = \frac{\mathrm{g_{m}}}{\mathrm{C_{gs}}} \right]
$$
\n
$$
\mathrm{ex} \left[ \frac{1846.154 \mathrm{Hz}}{2.6 \mu \mathrm{F}} \right]
$$

#### 20) Частота разрыва исходного повторителя С

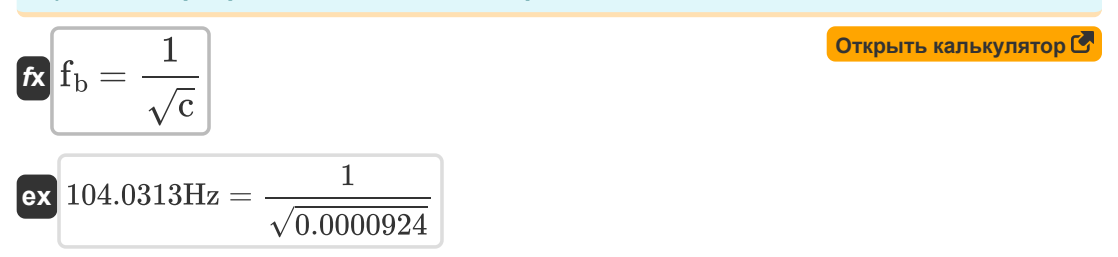

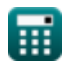

### **Используемые переменные**

- **A<sup>i</sup>** Текущее усиление
- **A<sup>m</sup>** Коэффициент усиления усилителя в среднем диапазоне *(Децибел)*
- **Amid** Усиление средней полосы
- **A<sup>p</sup>** Прирост мощности
- **A<sup>v</sup>** Усиление напряжения
- **b** Константа Б
- **c** Константа С
- **Cgd** Ворота для стока емкости *(Микрофарад)*
- **Cgs** Ворота к емкости источника *(Микрофарад)*
- **C<sup>t</sup>** Емкость *(Микрофарад)*
- **f3dB** 3 дБ Частота *(Герц)*
- **f<sup>b</sup>** Частота перерывов *(Герц)*
- **fdp** Частота доминантного полюса *(Герц)*
- **fout** Частота выходного полюса *(Герц)*
- **f<sup>p</sup>** Частота полюса *(Герц)*
- **f t** Частота *(Герц)*
- **f tr** Частота перехода *(Герц)*
- **g<sup>m</sup>** Крутизна *(Миллисименс)*
- **gms** Транспроводимость короткого замыкания *(Миллисименс)*
- **GB** Продукт увеличения пропускной способности *(Герц)*
- **iout** Выходной ток *(Миллиампер)*
- **i<sup>t</sup>** Электрический ток *(Миллиампер)*
- **K** Коэффициент усиления
- **R'<sup>2</sup>** Сопротивление вторичной обмотки в первичной *(килоом)*

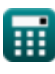

*Multi Stage Amplifiers Formulas...* 8/10

- **R<sup>d</sup>** Сопротивление дренажу *(килоом)*
- **R<sup>e</sup>** Сопротивление эмиттера *(килоом)*
- **Rin** Конечное входное сопротивление *(килоом)*
- **R<sup>L</sup>** Сопротивление нагрузки *(килоом)*
- **Rout** Выходное сопротивление *(килоом)*
- **Rsig** Сигнальное сопротивление *(килоом)*
- **R<sup>t</sup>** Сопротивление *(килоом)*
- **Vgs** Ворота к напряжению источника *(вольт)*
- **Vid** Дифференциальный входной сигнал *(вольт)*
- **Vout** Выходное напряжение *(вольт)*
- **Vth** Пороговое напряжение *(вольт)*
- **β** Коэффициент усиления тока общего эмиттера

#### **Константы, функции, используемые измерения**

- постоянная: **pi**, 3.14159265358979323846264338327950288 *Archimedes' constant*
- Функция: **sqrt**, sqrt(Number) *Square root function*
- Измерение: **Электрический ток** in Миллиампер (mA) *Электрический ток Преобразование единиц измерения*
- Измерение: **Частота** in Герц (Hz) *Частота Преобразование единиц измерения*
- Измерение: **Емкость** in Микрофарад (μF) *Емкость Преобразование единиц измерения*
- Измерение: **Электрическое сопротивление** in килоом (kΩ) *Электрическое сопротивление Преобразование единиц измерения*
- Измерение: **Электрическая проводимость** in Миллисименс (mS) *Электрическая проводимость Преобразование единиц измерения*
- Измерение: **Электрический потенциал** in вольт (V) *Электрический потенциал Преобразование единиц измерения*
- Измерение: **Звук** in Децибел (dB) *Звук Преобразование единиц измерения*

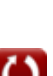

### **Проверьте другие списки формул**

- **Усилители общего каскада Формулы**
- **Многокаскадные усилители Формулы**

Не стесняйтесь ПОДЕЛИТЬСЯ этим документом с друзьями!

#### **PDF Доступен в**

[English](https://www.calculatoratoz.com/PDF/Nodes/11290/Multi-stage-amplifiers-Formulas_en.PDF) [Spanish](https://www.calculatoratoz.com/PDF/Nodes/11290/Multi-stage-amplifiers-Formulas_es.PDF) [French](https://www.calculatoratoz.com/PDF/Nodes/11290/Multi-stage-amplifiers-Formulas_fr.PDF) [German](https://www.calculatoratoz.com/PDF/Nodes/11290/Multi-stage-amplifiers-Formulas_de.PDF) [Russian](https://www.calculatoratoz.com/PDF/Nodes/11290/Multi-stage-amplifiers-Formulas_ru.PDF) [Italian](https://www.calculatoratoz.com/PDF/Nodes/11290/Multi-stage-amplifiers-Formulas_it.PDF) [Portuguese](https://www.calculatoratoz.com/PDF/Nodes/11290/Multi-stage-amplifiers-Formulas_pt.PDF) [Polish](https://www.calculatoratoz.com/PDF/Nodes/11290/Multi-stage-amplifiers-Formulas_pl.PDF) [Dutch](https://www.calculatoratoz.com/PDF/Nodes/11290/Multi-stage-amplifiers-Formulas_nl.PDF)

*2/13/2024 | 4:52:53 AM UTC [Пожалуйста, оставьте свой отзыв здесь...](https://docs.google.com/forms/d/e/1FAIpQLSf4b4wDgl-KBPJGChMJCxFlqrHvFdmw4Z8WHDP7MoWEdk8QOw/viewform?usp=pp_url&entry.1491156970=%D0%9C%D0%BD%D0%BE%D0%B3%D0%BE%D0%BA%D0%B0%D1%81%D0%BA%D0%B0%D0%B4%D0%BD%D1%8B%D0%B5%20%D1%83%D1%81%D0%B8%D0%BB%D0%B8%D1%82%D0%B5%D0%BB%D0%B8%20%D0%A4%D0%BE%D1%80%D0%BC%D1%83%D0%BB%D1%8B)*

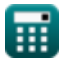

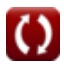